## Wie kann ich Webstatistiken mit Excel auswerten lassen?

07.05.2024 13:39:24

## **FAQ-Artikel-Ausdruck**

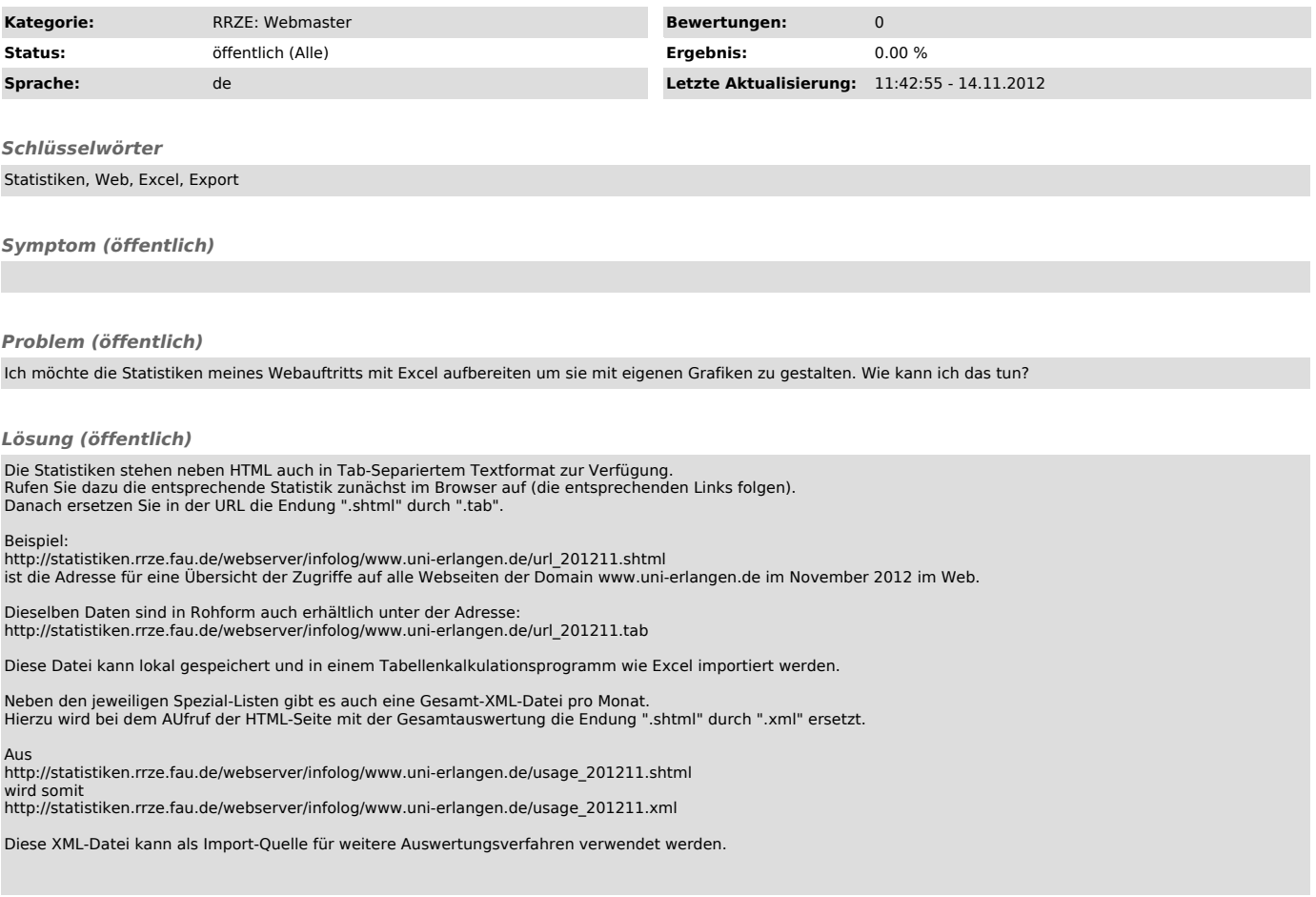